# **CONTRE Do More With Documents**

# Foxit PhantomPDF Business оптимизирует документы для использования специальных возможностей

Оптимизация одного документа для использования специальных возможностей требует определенных усилий и времени. PhantomPDF располагает всеми необходимыми инструментами для выполнения местных и международных правил быстрого преобразования сканированных и цифровых файлов в документы, соответствующие разделу 508 и доступные для пользователей с нарушением органов зрения и движения.

# Соответствие стандартам WCAG 2.0: сделайте документы удобными для всех пользователей

Во всех решениях PhantomPDF соблюдается WCAG 2.0 AA, высший стандарт для специальных возможностей, который позволяет людям с ограниченными физическими возможностями читать документы, используя программы озвучивания текста на экране.

# Автоматическая расстановка меток: избавьтесь от необходимости выполнения процессов вручную

Функция автоматической расстановки меток PhgntomPDF позволяет в считанные минуты сделать обычный. неоптимизированный файл доступным для всех, сэкономив при этом время, силы и деньги. В процессе автоматической расстановки тегов распознаются и классифицируются все элементы документа - текст, заголовки, изображения, таблицы, списки, поля форм и т. д.

# Мастер выполнения: пошаговые инструкции для автоматизации применения специальных возможностей

Перед расстановкой меток документы необходимо подготовить. Мастер выполнения поможет быстро и эффективно настроить все необходимое для оптимизации с наименьшим количеством ошибок.

# Порядок чтения областей: простой способ упорядочивания содержимого

Традиционный метод настройки порядка чтения предполагает повторение действий и часто приводит к ошибкам. В PhantomPDF представлена уникальная функция «Порядок чтения областей», которая позволяет быстрее и удобнее организовывать содержимое в документе для чтения в правильном порядке. Достаточно выделить области с определенными свойствами на странице и поставить их в том порядке, которому должна следовать программа озвучивания текста на экране.

# Замещающий текст: добавляйте сразу все необходимые вспомогательные надписи

Замещающий текст для изображений - один из главных элементов специальных возможностей. Вместо проработки всего документа вручную используйте функцию замещающего текста PhantomPDF, которая автоматически распознает все изображения и позволяет добавить к ним замещающий текст или обозначить их как декоративные.

### Проверка специальных возможностей: мгновенное подтверждение уровней доступности

Функция проверки специальных возможностей создает подробный отчет, который помогает понять, соответствует ли размеченный PDF-документ стандартам WCAG 2.0. В отчете указываются проблемные места документа и описываются способы их устранения. Это позволяет сэкономить время на обдумывание возможных решений.

**Foxit Software Inc.** 41841 Albrae Street Fremont, CA 94538, USA

sales@foxitsoftware.com support@foxitsoftware.com www.foxitsoftware.com/ru/

Отдел сбыта: 1-866-680-3668 Служба поддержки: 1-866-693-6948 **или 1-866-МҮFOXIT** 

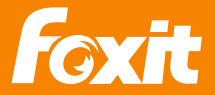

© Foxit Software Incorporated. ВСЕ права защищены.

# **FOXIT** Do More With Documents

# Автоматизация применения специальных возможностей для работы с документами больших объемов **Foxit PDF Compressor / Rendition Server**

Выполнение требований к специальным возможностям цифровых документов иногда кажется неподъемной задачей. Можно свести к минимуму работу по расстановке меток в документах вручную, автоматически повышая уровень доступности файлов уже на этапе их создания.

# **Расширенная функция автоматической расстановки меток**

Для правильной работы программ озвучивания текста на экране и применения других вспомогательных технологий требуются данные текстового слоя. Наше решение помогает экономить время и деньги, автоматически создавая размеченные PDF-документы как на основе электронных файлов, так и на основе неструктурированных отсканированных документов.

# **Улучшение условий работы для пользователей**

Исследование WebAIM от 2015 года, проведенное среди пользователей программ озвучивания текста на экране, показало, что около 50 % респондентов находят чтение PDF-файлов сложной задачей. Можно помочь таким пользователям, создавая более удобные для чтения и понимания PDF-документы в форматах PDF/A-1a, PDF/A-2a и PDF/A-3a.

# **Соблюдение требований к специальным возможностям PDF-файлов**

Выполнение требований по обеспечению специальных возможностей позволит избежать судебных исков и других юридических проблем. Мы помогаем образовательным, правительственным учреждениям, а также организациям в других регулируемых сферах соблюдать требования раздела 508 и избегать затратных судебных разбирательств.

# **Обработка цифровых документов**

Наши решения помогают сохранять, улучшать и заменять структуры разметки в цифровых документах для оптимального решения текущих задач по обеспечению специальных возможностей.

# **Оптимизация документов**

Наши технологии автоматизированного преобразования в формат PDF для предприятий помогают повышать удобство работы с документами, снижать стоимость их владения, а также выполнять законодательные требования в данной сфере. Можно автоматически и в больших масштабах сжимать файлы, делать их доступными для поиска и пригодными для применения специальных возможностей.

# **Адаптация под индивидуальную стратегию модернизации ИТ**

Можно автоматически расставлять метки и преобразовывать файлы в формат PDF либо в традиционных структурах серверных папок, либо в рамках облачных веб-служб с использованием многофункциональных инструментов интеграции.

# **Одна программа для решения множества задач**

Наши решения могут работать с любыми файлами — цифровыми, отсканированными, структурированными,и неструктурированными. PDF Compressor использует различные методы, которые позволяют наиболее точно расставлять метки в разных типах документов с учетом ваших индивидуальных бизнес-процессов.

Foxit Software Inc. 41841 Albrae Street Fremont, CA 94538, USA

sales@foxitsoftware.com support@foxitsoftware.com www.foxitsoftware.com/ru/

Отдел сбыта: 1-866-680-3668 Служба поддержки: 1-866-693-6948 или 1-866-MYFOXIT

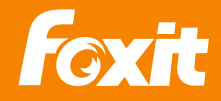

© Foxit Software Incorporated. ВСЕ права защищены.